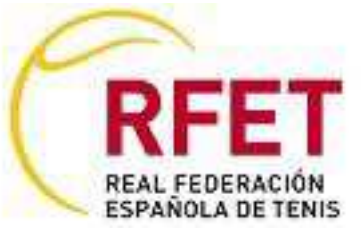

۰

Ţ

 $\subset$ 

## TORNEO FTR..,

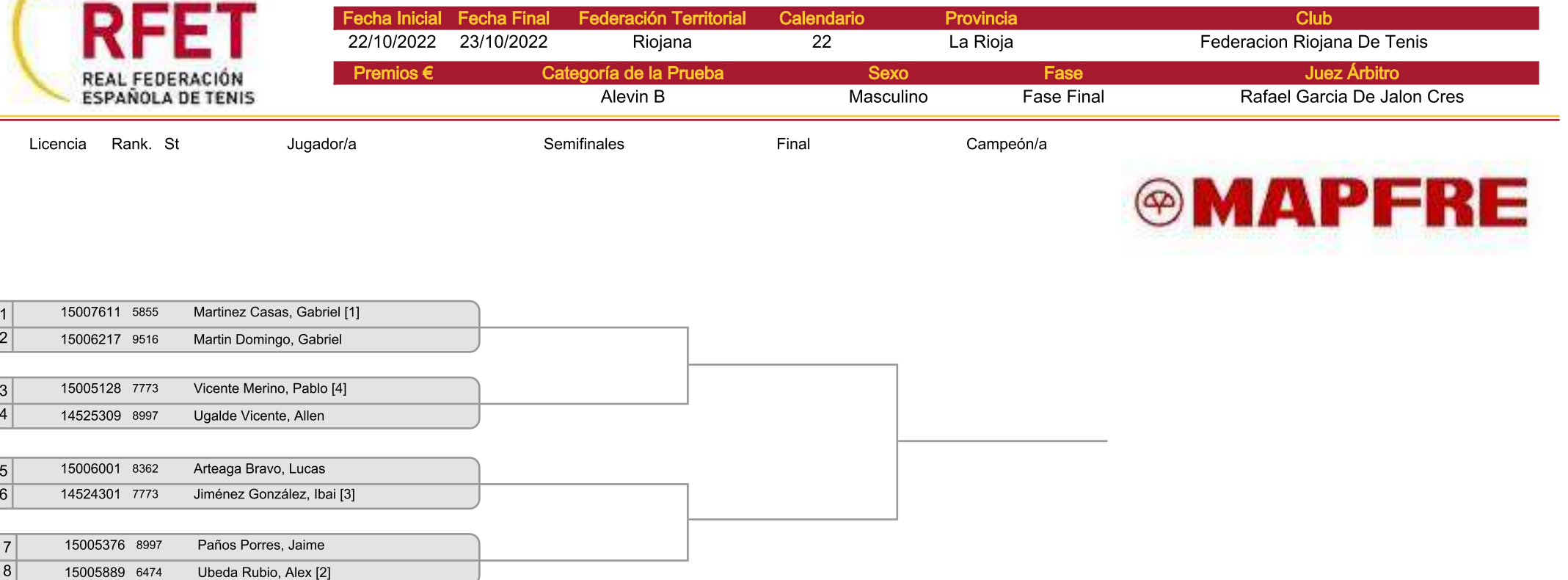

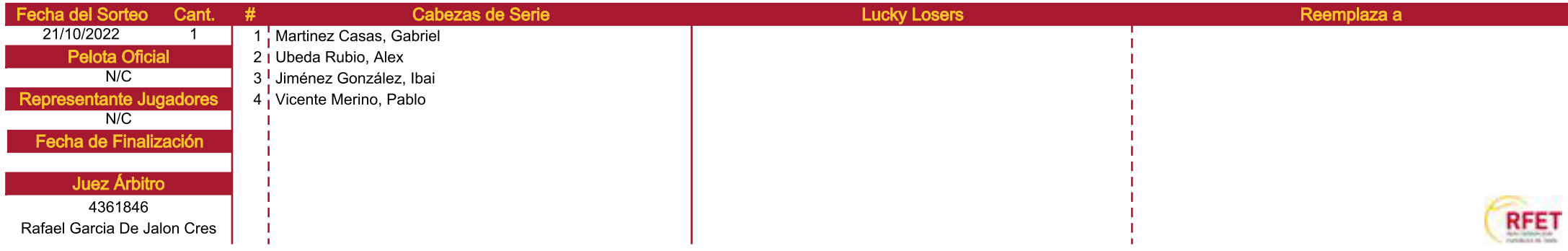